Документ под ИНЦОСТЕРСТВО НАУКИ И ВЫСШЕГО ОБРАЗОВАНИЯ РОССИЙСКОЙ ФЕДЕРАЦИИ Дата подписания: 26.**Федерали ное государс**твенное автономное образовательное учреждение **высшего образования** 10730ffe6b1ed036b744b6e9d97700b86**f5d4d7<sub>d</sub>eдов</mark>ательский технологический университет «МИСИС»** Информация о владельце: ФИО: Котова Лариса Анатольевна Должность: Директор филиала Уникальный программный ключ:

#### **Новотроицкий филиал**

## Рабочая программа дисциплины (модуля)

# **Информационная безопасность**

Закреплена за подразделением Кафедра математики и естествознания (Новотроицкий филиал)

Направление подготовки 09.03.03 Прикладная информатика

Профиль

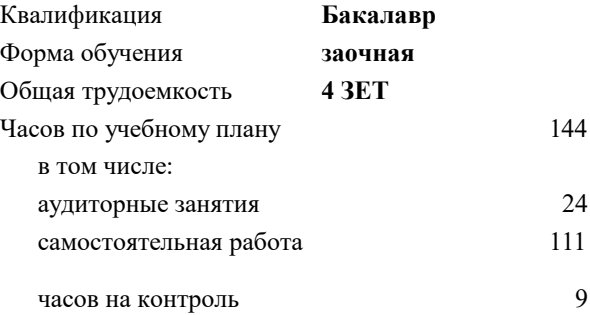

экзамен 5 Формы контроля на курсах:

#### **Распределение часов дисциплины по курсам**

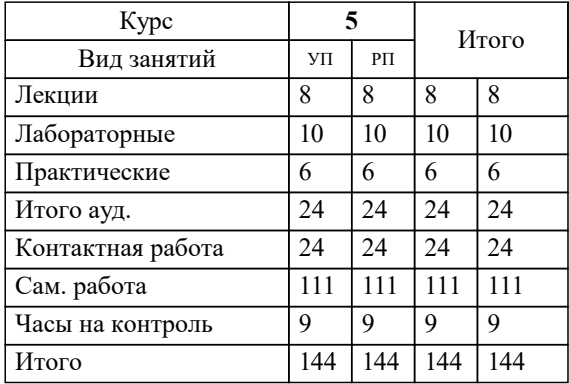

УП: 09.03.03\_21\_ Прикладная информатика $\overline{\Pi}$ рПИвТС заоч 2020.plx

Программу составил(и): *к.т.н., доцент, Лицин К.В.*

**Информационная безопасность** Рабочая программа

Разработана в соответствии с ОС ВО:

Самостоятельно устанавливаемый образовательный стандарт высшего образования Федеральное государственное автономное образовательное учреждение высшего образования «Национальный исследовательский технологический университет «МИСИС» по направлению подготовки 09.03.03 Прикладная информатика (уровень бакалавриата) (приказ от 05.03.2020 г. № № 95 о.в.)

#### Составлена на основании учебного плана:

Направление подготовки 09.03.03 Прикладная информатика Профиль. Прикладная информатика в технических системах, 09.03.03\_21\_ Прикладная информатика\_ПрПИвТС\_заоч\_2020.plx , утвержденного Ученым советом ФГАОУ ВО НИТУ "МИСиС" в составе соответствующей ОПОП ВО 21.04.2021, протокол № 30

Утверждена в составе ОПОП ВО:

Направление подготовки 09.03.03 Прикладная информатика Профиль. Прикладная информатика в технических системах, , утвержденной Ученым советом ФГАОУ ВО НИТУ "МИСиС" 21.04.2021, протокол № 30

**Кафедра математики и естествознания (Новотроицкий филиал)** Рабочая программа одобрена на заседании

Протокол от 09.06.2022 г., №6

Руководитель подразделения доцент, к.п.н. Мажирина Р.Е.

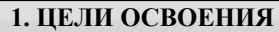

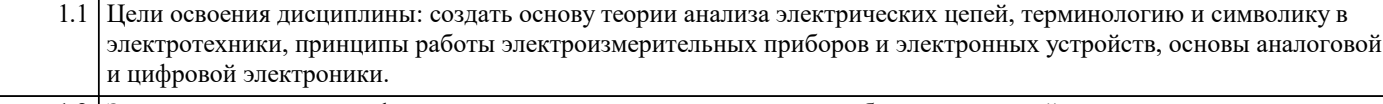

1.2 Задача освоения курса - формирование у студентов минимально необходимых знаний основных электротехнических законов и способов эксплуатации схемотехнических решений.

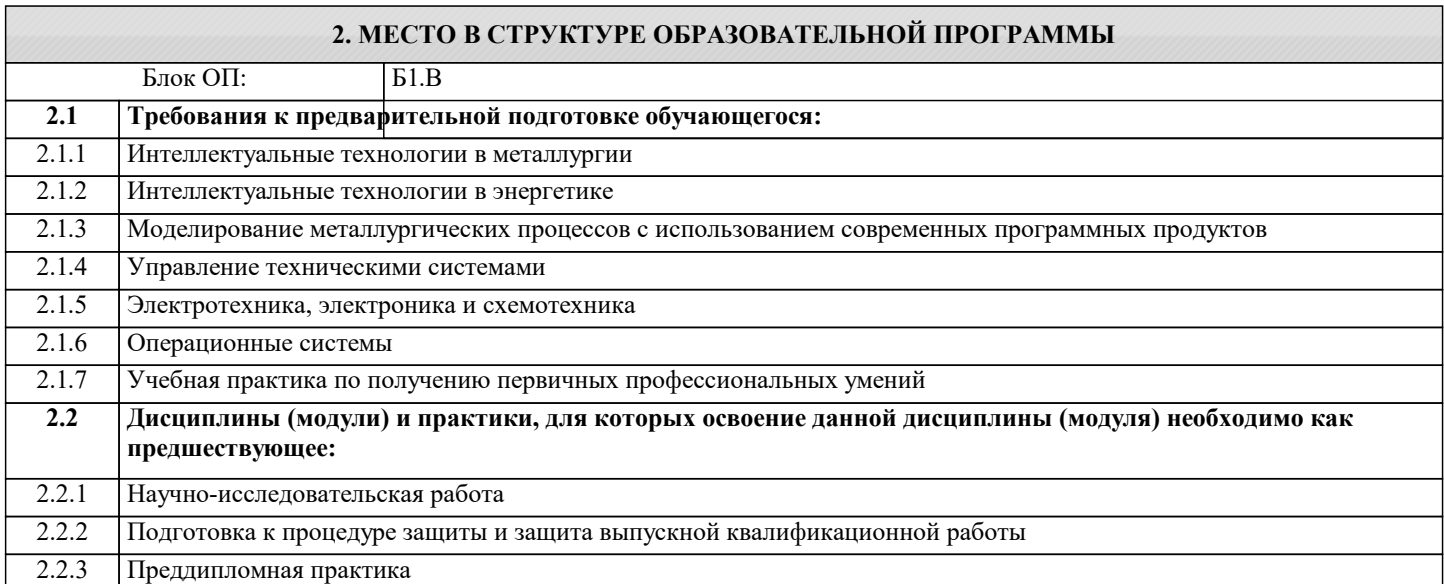

#### **3. РЕЗУЛЬТАТЫ ОБУЧЕНИЯ ПО ДИСЦИПЛИНЕ, СООТНЕСЕННЫЕ С ФОРМИРУЕМЫМИ КОМПЕТЕНЦИЯМИ**

**ПК-1: Способен выполнять работы по критическому анализу функционирования технических систем, выявлять объекты информатизации и осуществлять работу по созданию или совершенствованию информационной системы Знать:**

ПК-1-З1 устройства генерации, передачи и трансформации электрической энергии, правила норм безопасности, способы поиска информации по направлению электротехники и электроники

**ОПК-3: Способен решать стандартные задачи профессиональной деятельности на основе информационной и библиографической культуры с применением информационно-коммуникационных технологий и с учетом основных требований информационной безопасности**

**Знать:**

ОПК-3-З1 - способы разработки и эксплуатации электрических схем;

– устройства генерации, передачи и трансформации электрической энергии, правила норм безопасности, способы поиска информации по направлению электротехники и электроники

**ПК-1: Способен выполнять работы по критическому анализу функционирования технических систем, выявлять объекты информатизации и осуществлять работу по созданию или совершенствованию информационной системы**

**Уметь:**

ПК-1-У1 осуществлять поиск литературы в области электротехники, электроники и схемотехники

**ОПК-3: Способен решать стандартные задачи профессиональной деятельности на основе информационной и библиографической культуры с применением информационно-коммуникационных технологий и с учетом основных требований информационной безопасности**

**Уметь:**

ОПК-3-У1 - разрабатывать комбинационные и последовательностные устройства;

– осуществлять поиск литературы в области электротехники, электроники и схемотехники.

**ПК-1: Способен выполнять работы по критическому анализу функционирования технических систем, выявлять объекты информатизации и осуществлять работу по созданию или совершенствованию информационной системы**

**Владеть:**

ПК-1-В1 навыками проводить описание прикладных процессов и документировать этапы создания электротехнических систем

**ОПК-3: Способен решать стандартные задачи профессиональной деятельности на основе информационной и библиографической культуры с применением информационно-коммуникационных технологий и с учетом основных требований информационной безопасности**

### Владеть:

ОПК-3-В1 - владеть навыками проводить описание прикладных процессов и документировать этапы создания

#### электротехнических систем;

- владеть основами анализа принципа действия электронного устройства и режимов работы его компонентов на основе принципиальной схемы

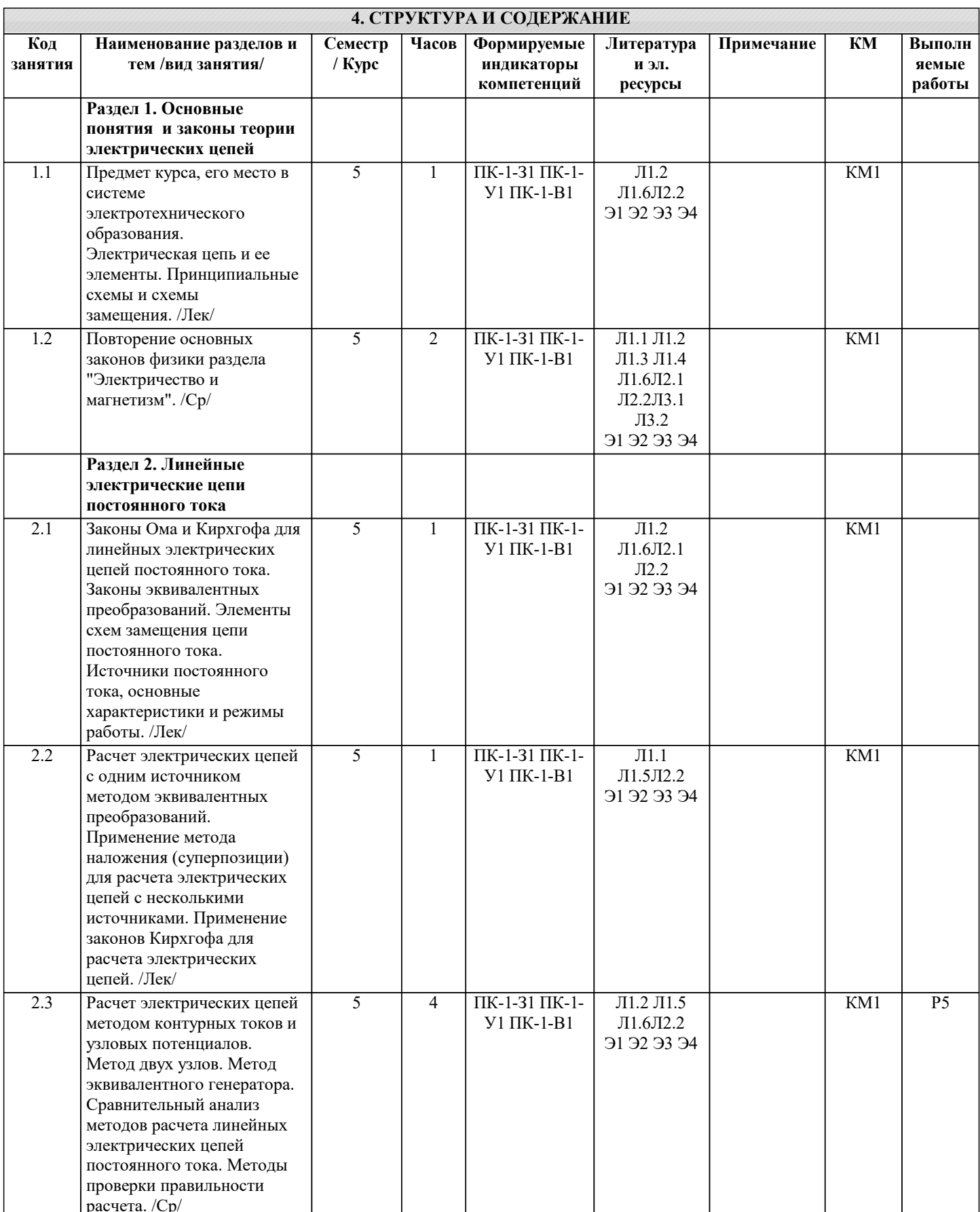

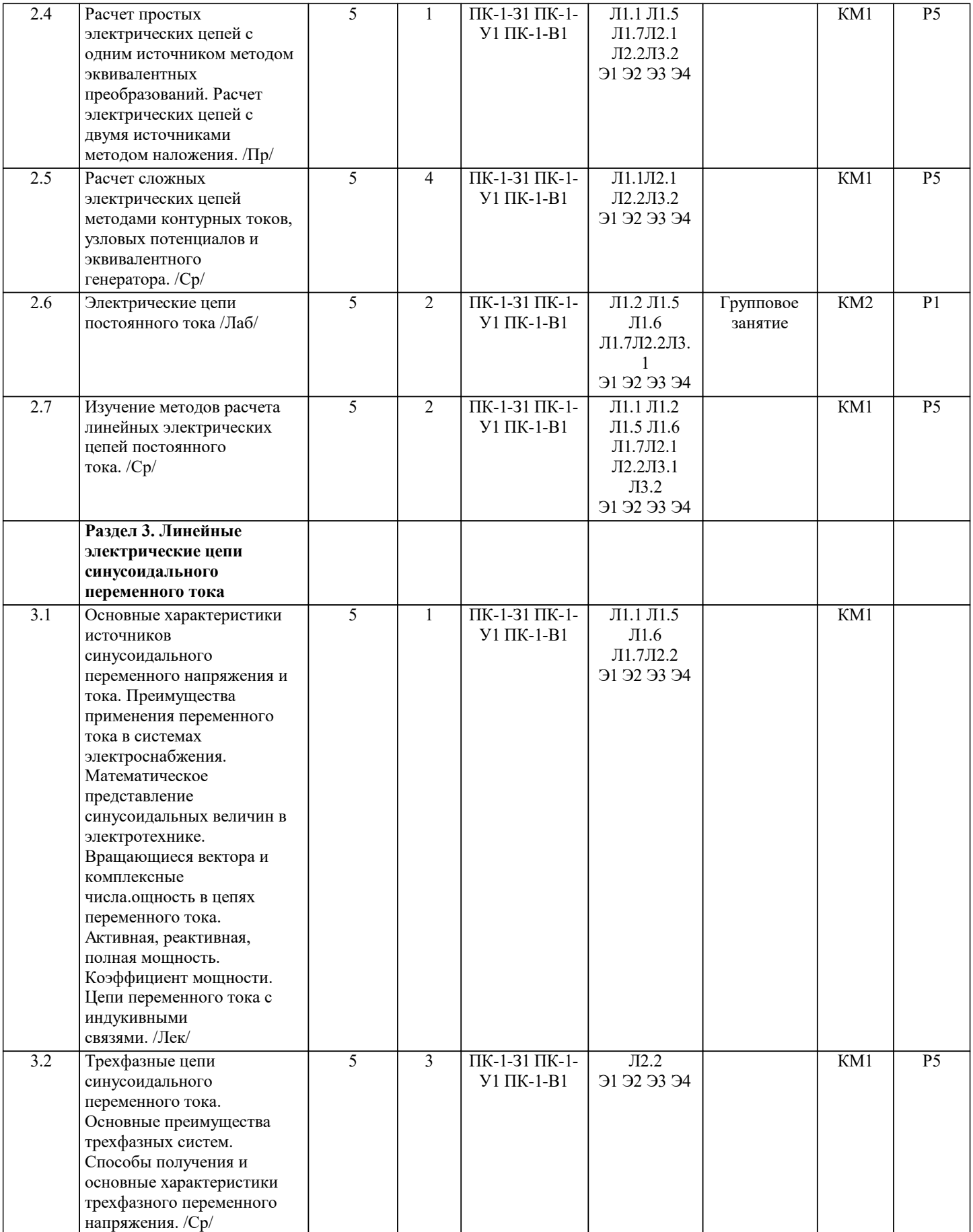

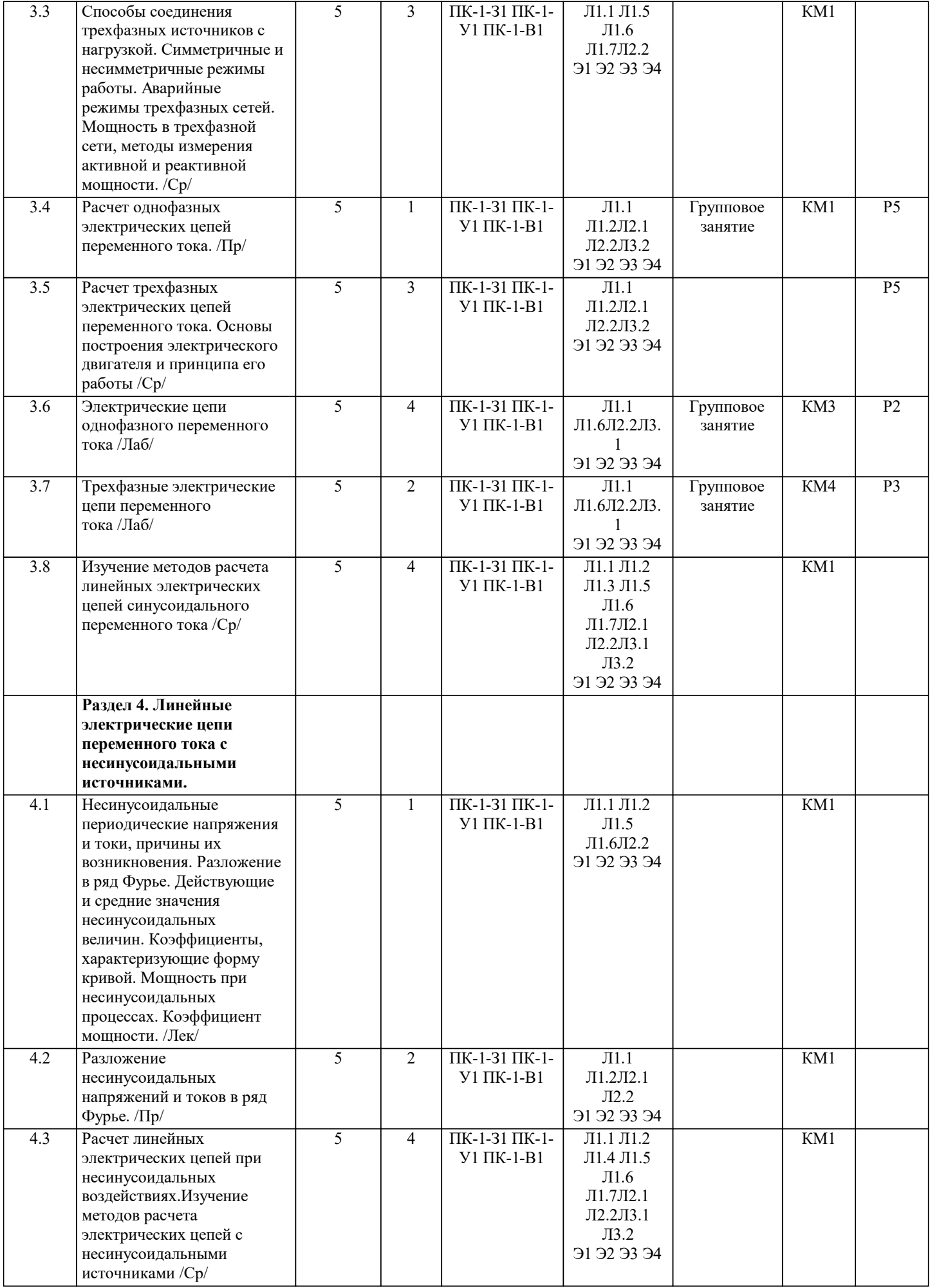

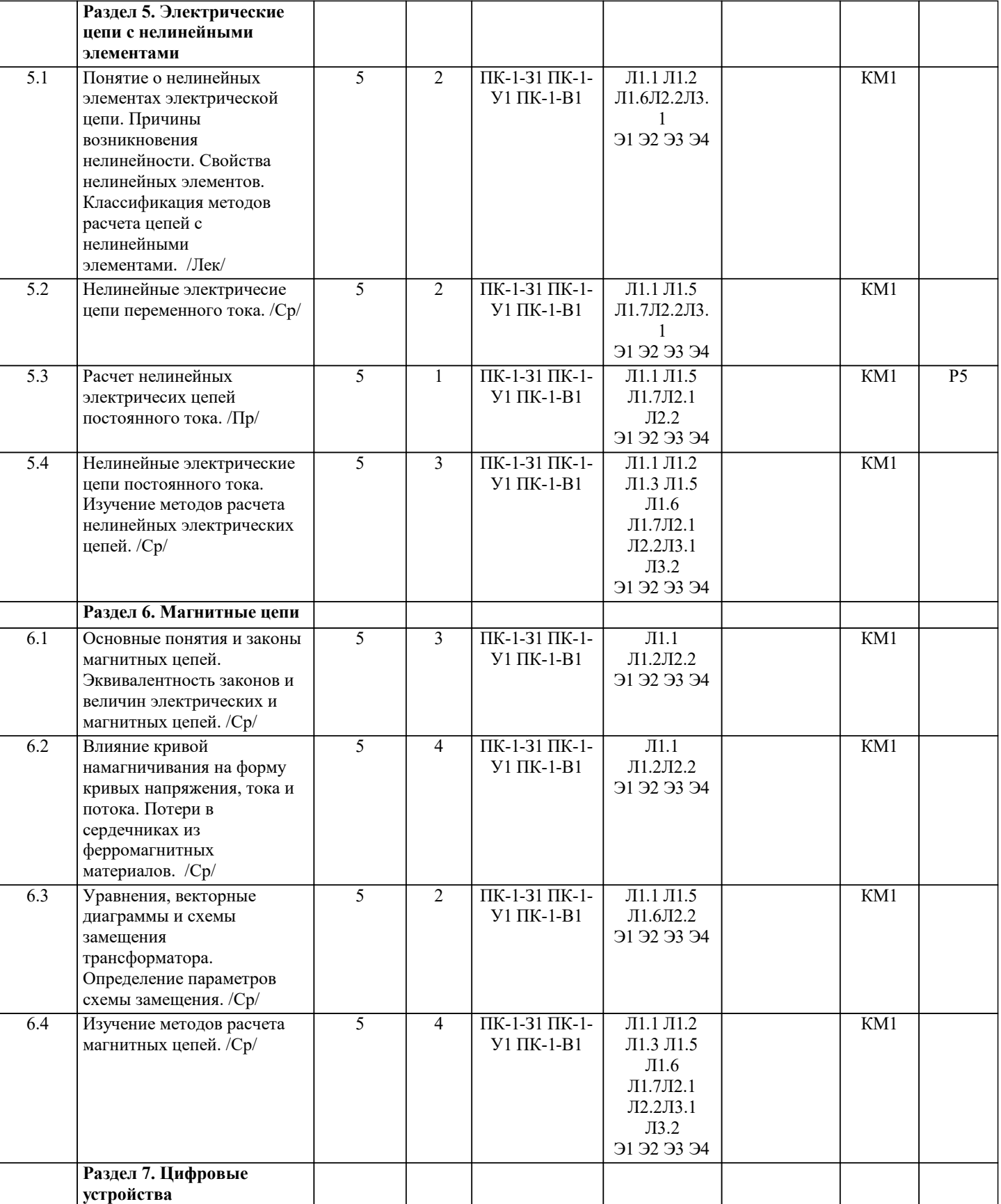

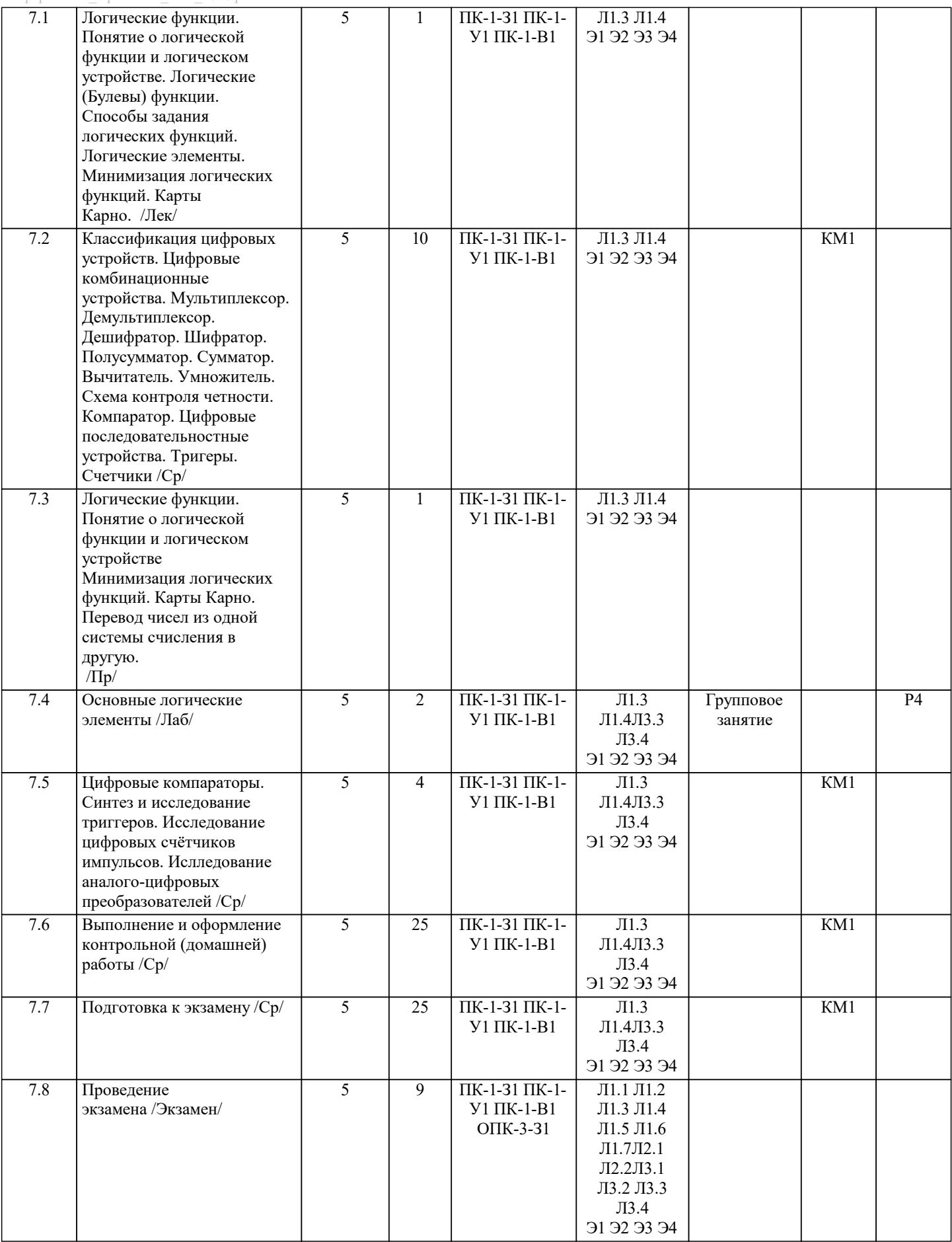

 $\Gamma$ 

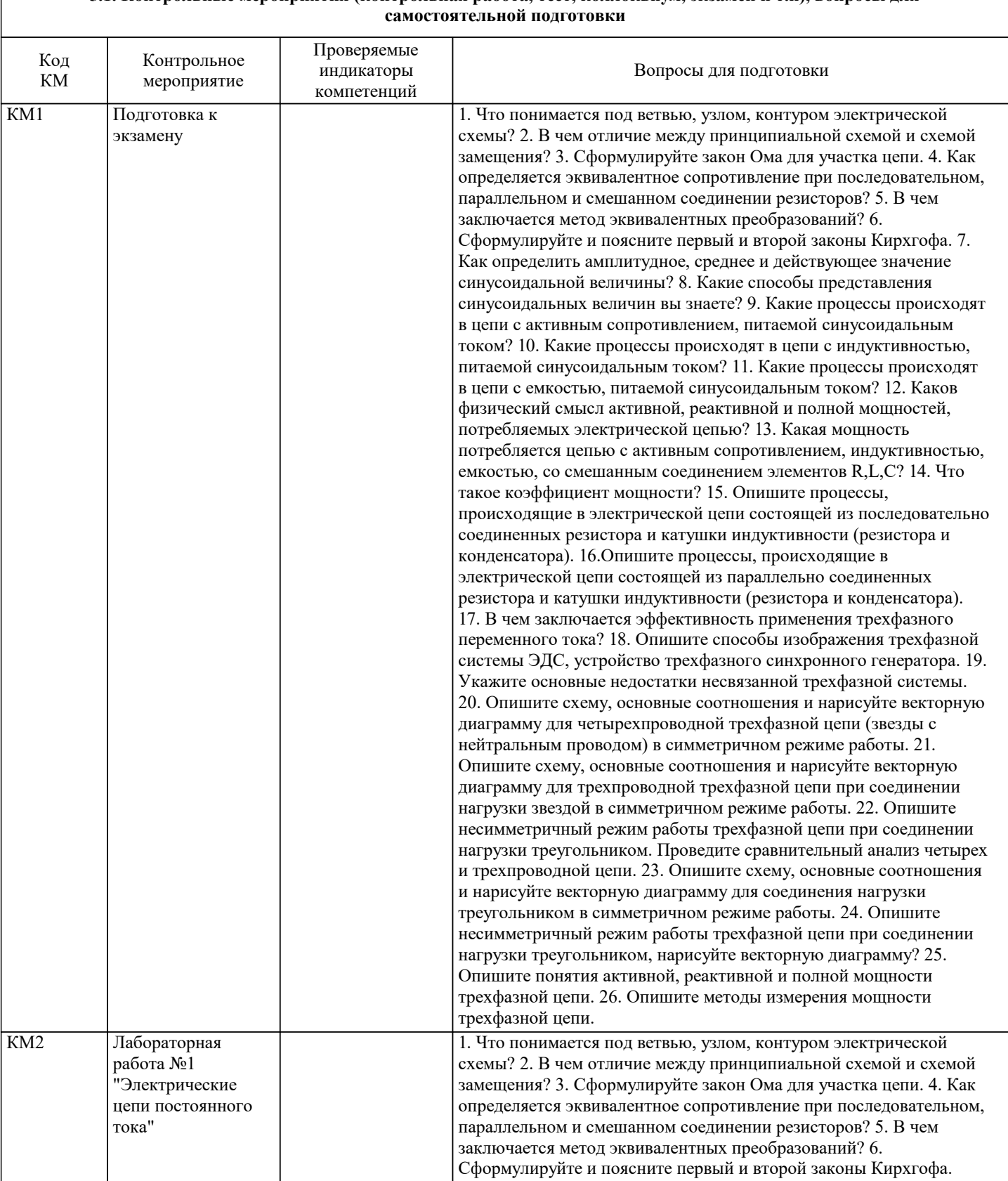

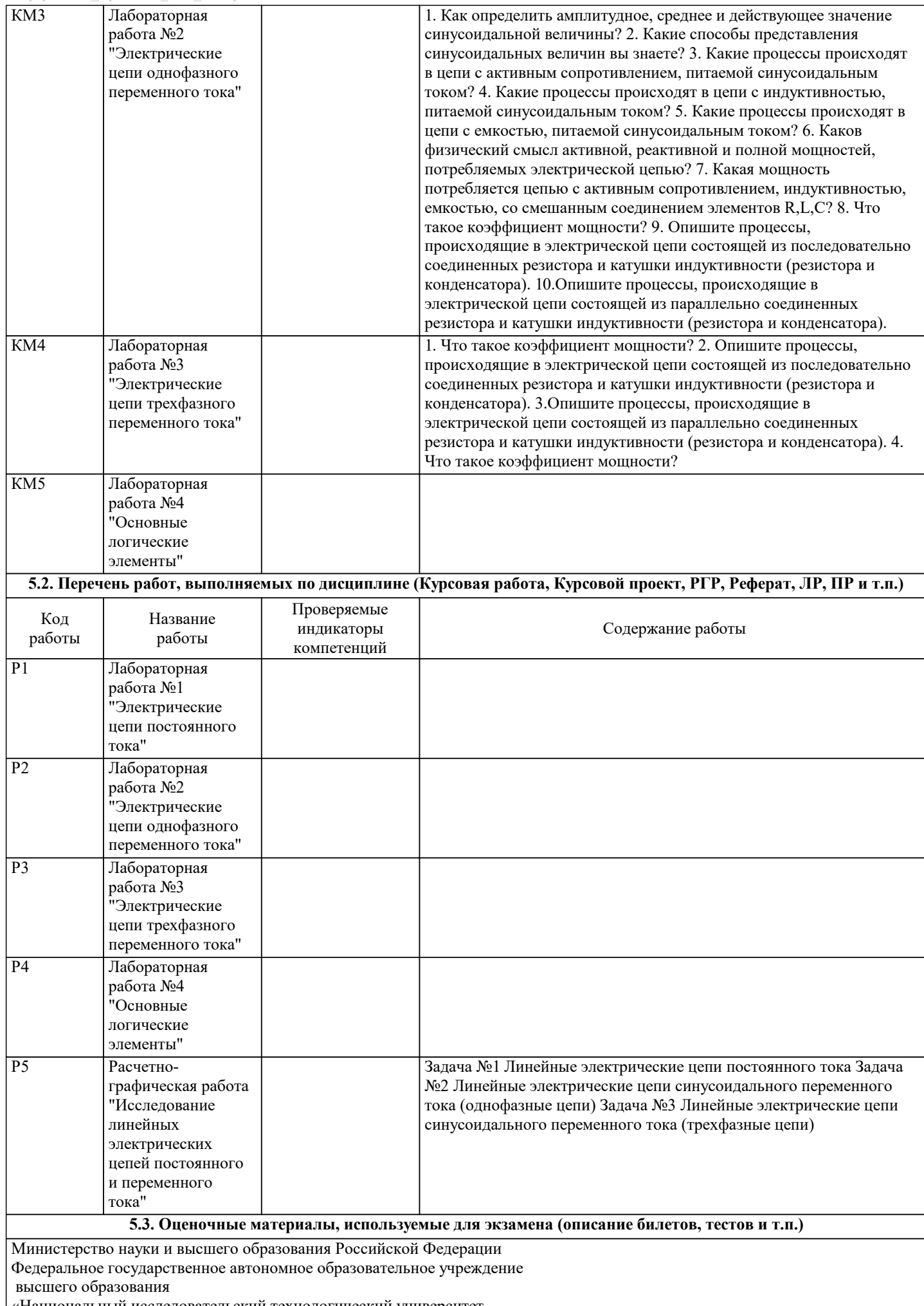

«Национальный исследовательский технологический университет

«МИСиС» Новотроицкий филиал Кафедра электроэнергетики и электротехники БИЛЕТ № 0 Дисциплина: «Электротехника, электроника и схемотехника» Направление: 09.03.03 Форма обучения: заочная Форма проведения экзамена: письменная 1. Электрическая цепь и ее элементы. Принципиальная схема и схема замещения. Последовательное параллельное и смешанное соединение. Основные элементы схем замещения. 2. Соединение трехфазной нагрузки треугольником. Симметричный и несимметричный режим работы. Задача 1. Определить токи в ветвях и напряжения на участках схемы если R1= 50 Ом, R2= 100 Ом, R3= 60 Ом, R4=160 OM, R5= 20 OM, R6= 100 OM,  $E = 200 B$ . Задача 2. Определить токи во всех ветвях схемы и падения напряжения на ее участках, комплекс полной мощности, активную и реактивную мощность, построить векторную диаграмму, если U = 220 B, R1 = 20 Oм, R2 = 25 Oм, R3 = 15 Oм,  $X1 = 20$  Om,  $X2 = 10$  Om,  $X3 = 15$  Om. Составил: доцент К.В. Лицин Зав. кафедрой ЭиЭ (Р.Е. Мажирина Дистанционно экзамен может проводиться в LMS Canvas. Экзаменационный тест содержит 30 заданий. На решение отводится 30 минут. Разрешенные попытки - одна. Образец заданий для экзамена, проводимого дистанционно в LMS Canvas (ПК-1-31, У1, В1; УК-3-31, У1, В1) 1. Преобразуют энергию топлива в электрическую энергию. - Атомные электростанции; - Тепловые электростанции; - Механические электростанции; - Гидроэлектростанции. 2. Реостат применяют для регулирования в цепи - напряжения; - силы тока; - напряжения и силы тока; - сопротивления. 3. Устройство, состоящее из катушки и железного сердечника внутри ее. - трансформатор; – батарея; - аккумулятор; - электромагнит. 4. Диполь – это - два разноимённых электрических заряда, расположенных на небольшом расстоянии друг от друга; – абсолютная диэлектрическая проницаемость вакуума; – величина, равная отношению заряда одной из обкладок конденсатора к напряжению между ними; - выстраивание диполей вдоль силовых линий электрического поля. 5. Найдите неверное соотношение:  $-1 \text{ Om} = 1 \text{ B} / 1 \text{ A:}$  $-1 B = 1 \text{ Jx} / 1 K \pi$ ;  $-1$  K<sub>II</sub> = 1 A  $*$  1 c:  $-1 A = 1 OM / 1 B.$ 6. При параллельном соединении конденсатор......=const - напряжение; - заряд; - ёмкость; - сопротивление. 7. Вращающаяся часть электрогенератора - статор;  $-$  porop; - трансформатор;

#### – коммутатор.

8. Трансформатор тока это

– трансформатор, предназначенный для преобразования импульсных сигналов с дли-тельностью импульса до десятков микросекунд с минимальным искажением формы импуль-са;

– трансформатор, питающийся от источника напряжения;

– вариант трансформатора, предназначенный для преобразования электрической энергии в электрических сетях и в установках, предназначенных для приёма и использования электрической энергии;

– трансформатор, питающийся от источника тока.

9. Какой величиной является магнитный поток Ф

- скалярной;
- векторной;
- механический;
- ответы А, В.

10. Совокупность витков, образующих электрическую цепь, в которой суммируются ЭДС, наведённые в витках

– магнитная система; – плоская магнитная система;

– обмотка;

– изоляция.

11. Если при электроснабжении трёхфазного симметричного приёмника, соединённо-го «звездой», произошёл обрыв нулевого провода, то напряжение в фазе «с» приёмника будет

– тем же;

– равным линейному;

– равным нулю;

– больше номинального на 50 %.

12 В трёхфазной цепи при соединении по схеме «звезда – звезда с нейтральным прово-дом» ток в нейтральном проводе – может равняться нулю;

– всегда равен нулю;

– никогда не равен нулю;

– равен нулю при несимметричной нагрузке.

13. Земля и проводящие слои атмосферы образует своеобразный конденсатор. Наблю-дениями установлено, что напряжённость электрического поля Земли вблизи ее поверхности в среднем равна 100 В/м. Найдите электрический заряд, считая, что он равномерно распределён по всей земной поверхности

– 4,2∙ Кл;

– 4,1∙ Кл;

– 4∙ Кл;

– 4,5∙ Кл.

14. Напряжение на зажимах цепи U=240 В, ток I=4 А, коэффициент мощности cos  $\square$ =0,8. Определите среднюю мощность: – 612 Вт;

– 768 Вт;

– 791 Вт;

– 812 Вт.

15. В сеть 50 Гц включена катушка с индуктивностью L=0,0127 Гн и активным сопро-тивлением r=3Ом. Определить реактивное и полное сопротивление катушки:

 $-4$  O<sub>M</sub>, 5 O<sub>M</sub>;

– 5 Ом, 4 Ом;

– 7 Ом, 10 Ом;

– 9 Ом, 12 Ом.

16. Чему равна сила тока в сети I. Если активное сопротивление катушки, включённой в сеть r=6 Ом, cos  $\square$ =0,6, U=120 В:  $-5 \text{ A}$ 

– 6 А;

 $-10$  A:

– 12 А.

17. Определить частоту в сети f, если к генератору присоединён конденсатор ёмко-стью С=40 мкФ и реактивным сопротивлением ёмкости X =80 Ом:

 $-50$   $\Gamma$ II:

 $-55$   $\Gamma$ III:

– 60 Гц;

– 70 Гц.

 $\overline{1}$ 

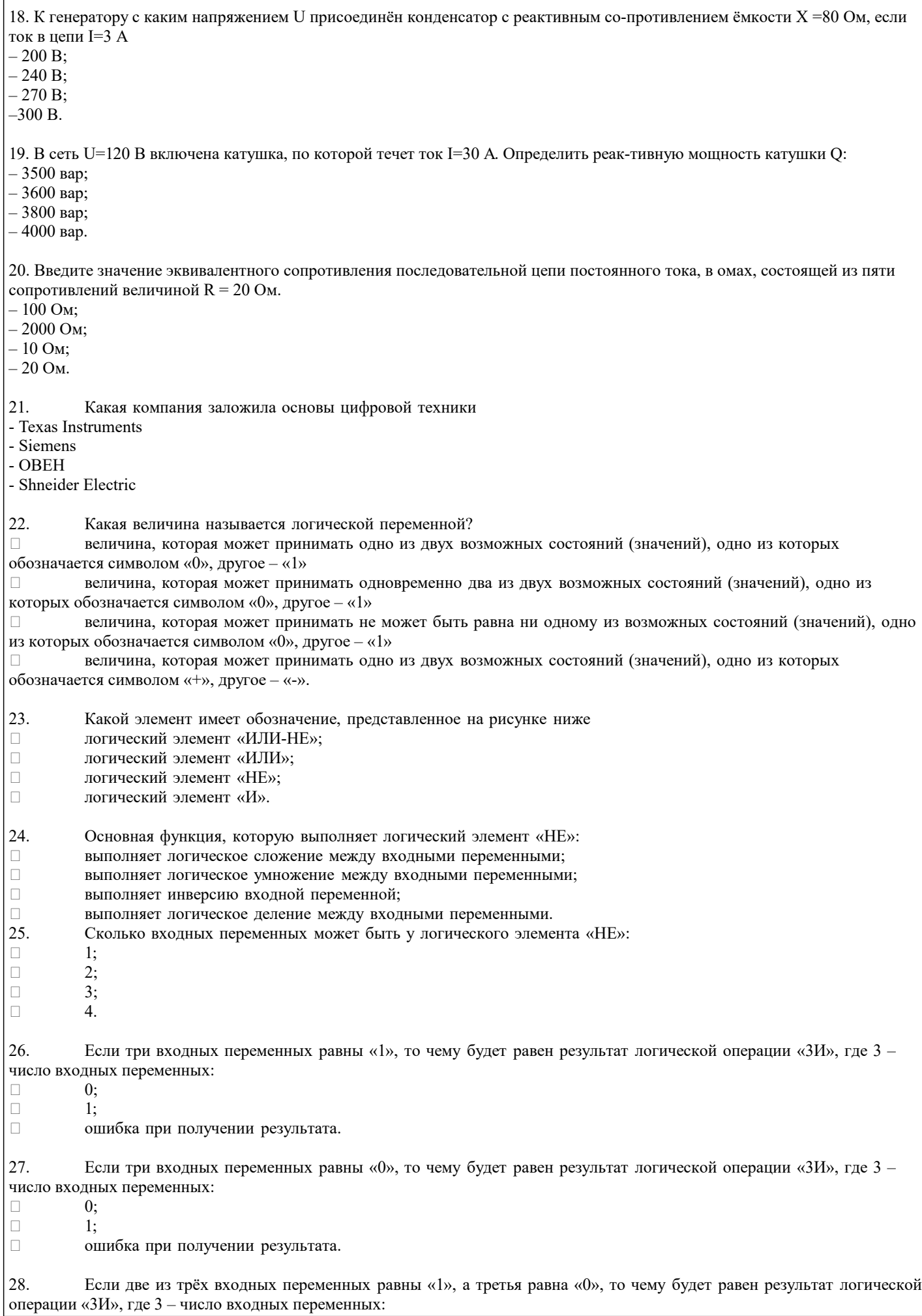

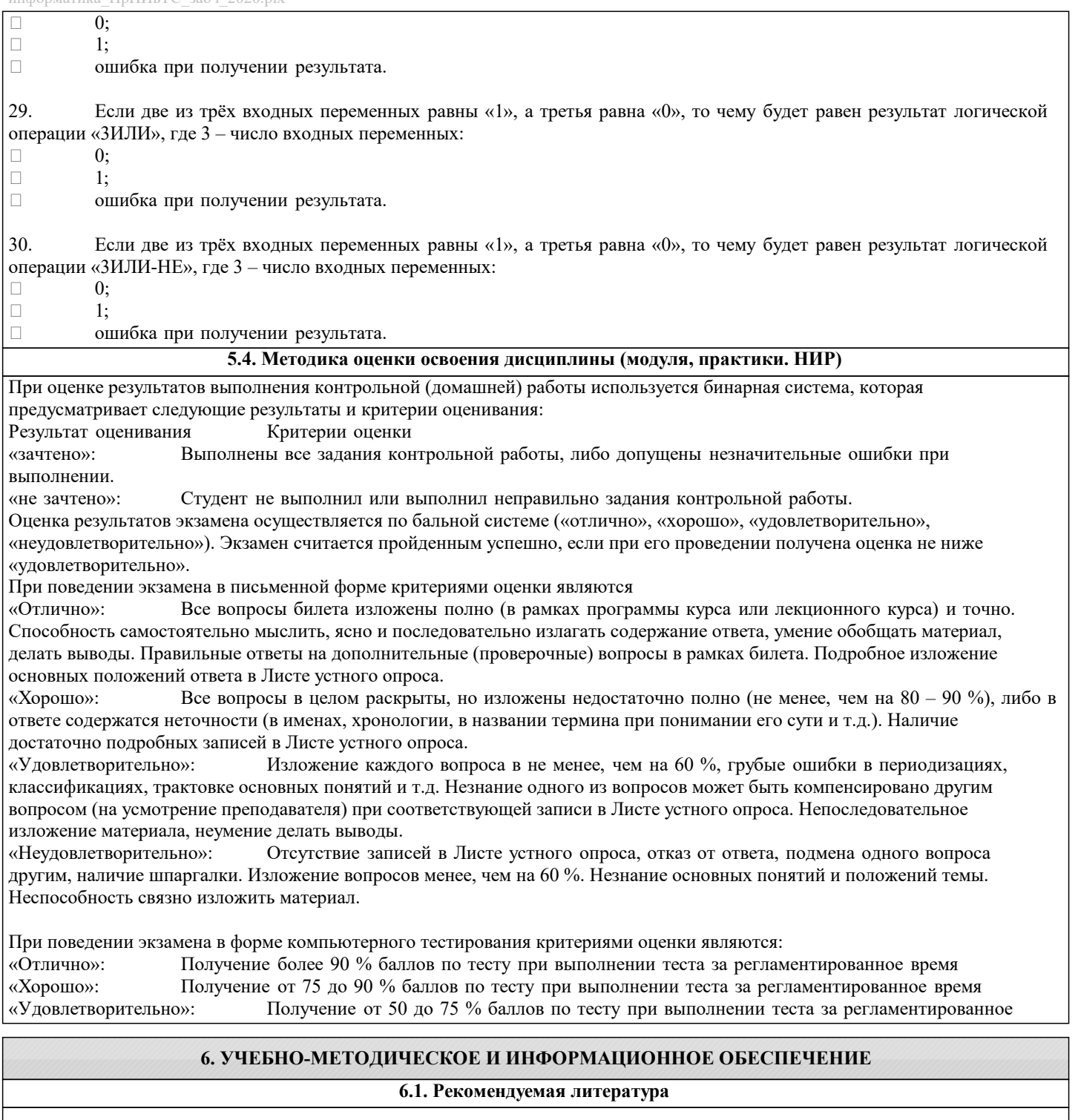

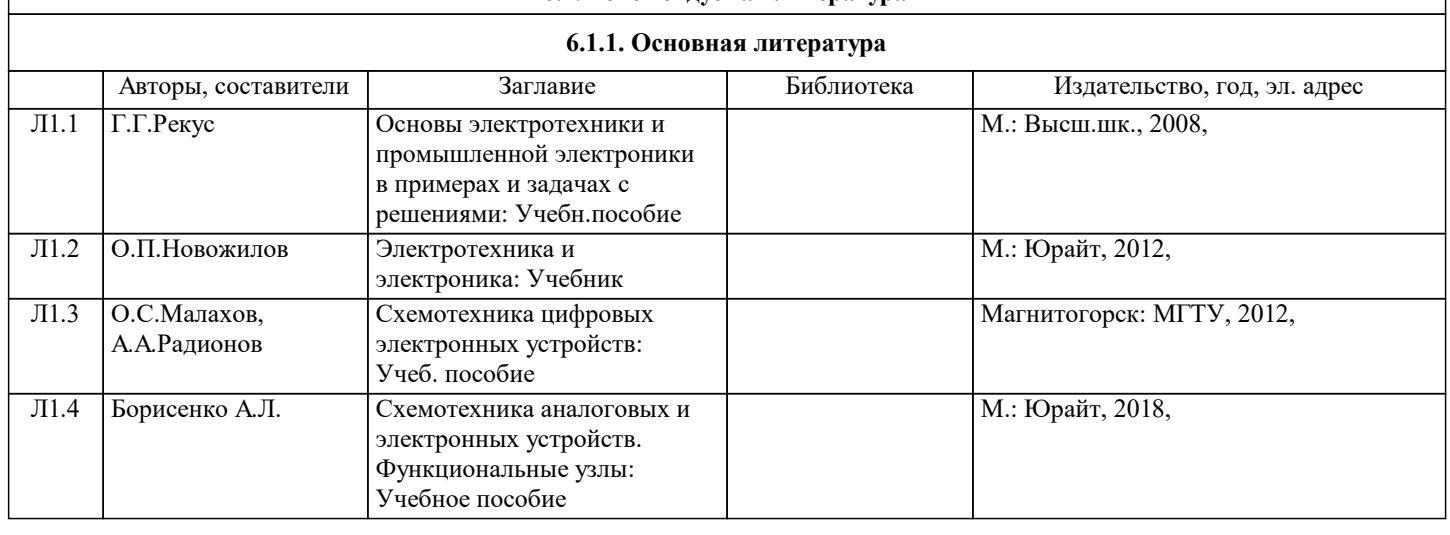

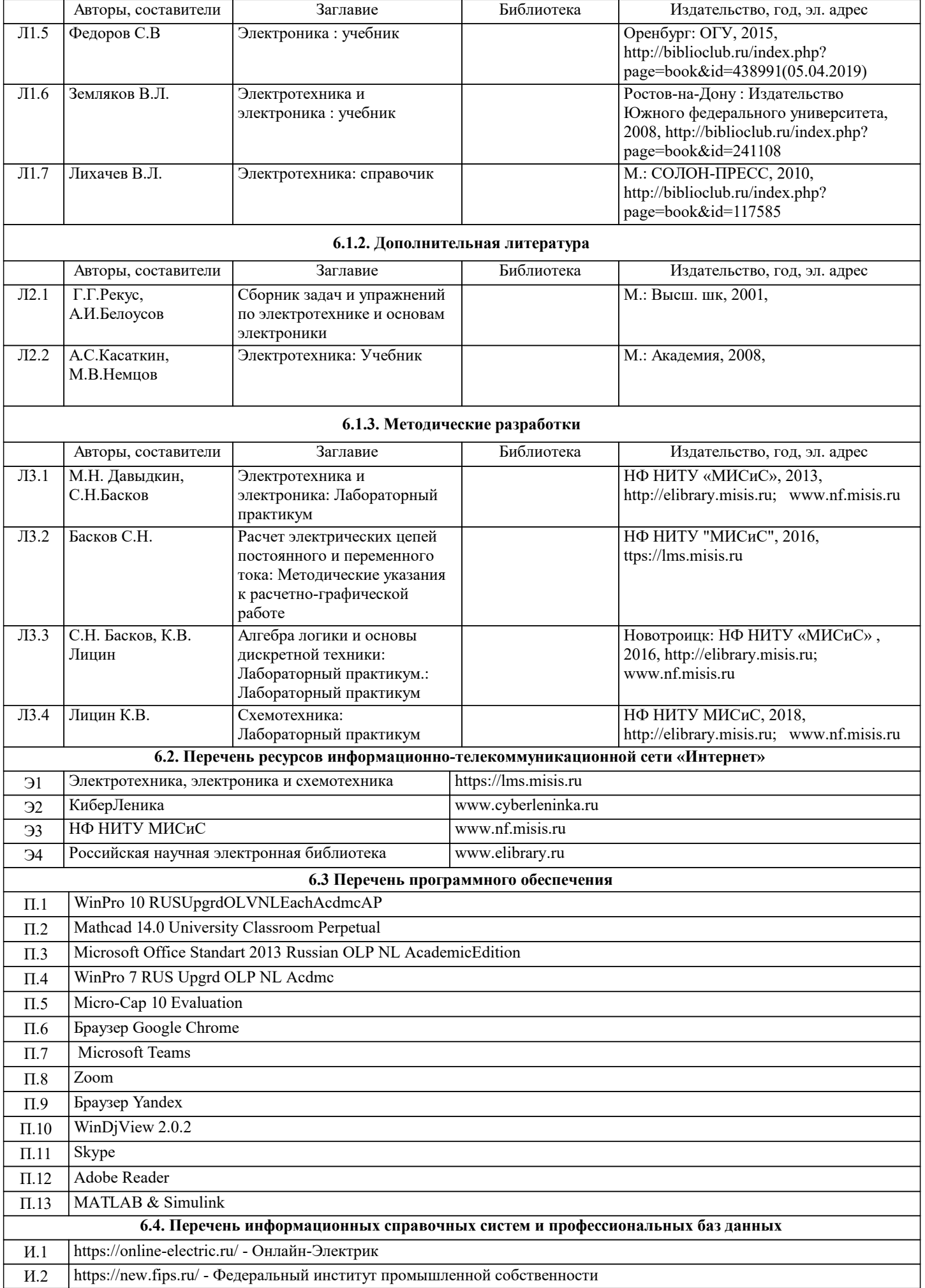

И.4 http://electricalschool.info/electronica/994-analogovaja-i-cifrovaja-jelektronika.html - Школа для электриков

#### **8. МЕТОДИЧЕСКИЕ УКАЗАНИЯ ДЛЯ ОБУЧАЮЩИХСЯ**

В процессе изучения дисциплины выделяют два вида самостоятельной работы: - аудиторная; - внеаудиторная. Аудиторная самостоятельная работа по дисциплине выполняется на учебных занятиях под руководством преподавателя. Внеаудиторная самостоятельная работа - планируемая учебная работа обучающимся, выполняемая во внеаудиторное время по заданию и при методическом руководстве преподавателя, но без его непосредственного участия. Самостоятельная работа, не предусмотренная программой учебной дисциплины, раскрывающей и конкретизирующей ее содержание, осуществляется обучающимся инициативно, с целью реализации собственных учебных и научных интересов. Для более эффективного выполнения самостоятельной работы по дисциплине преподаватель рекомендует источники для работы, характеризует наиболее рациональную методику самостоятельной работы, демонстрирует ранее выполненные обучающимися работы и т. п. Виды заданий для внеаудиторной самостоятельной работы, их содержание и характер могут иметь вариативный и дифференцированный характер, учитывать индивидуальные особенности обучающегося. Самостоятельная работа может осуществляться индивидуально или группами студентов online (работа в электронной информационно-образовательной среде НИТУ «МИСиС» (ЭИОС), частью которой непосредственно предназначенной для осуществления образовательного процесса является Электронный образовательный ресурс LMS Canvas.) и на занятиях в зависимости от цели, объема, конкретной тематики самостоятельной работы, уровня сложности. Возможно проведение синхронной работы со студентами с использованием Microsoft Teams или Zoom. Контроль результатов внеаудиторной самостоятельной работы осуществляется в пределах времени, отведенного на обязательные учебные занятия по дисциплине на практических , лабораторных занятиях.